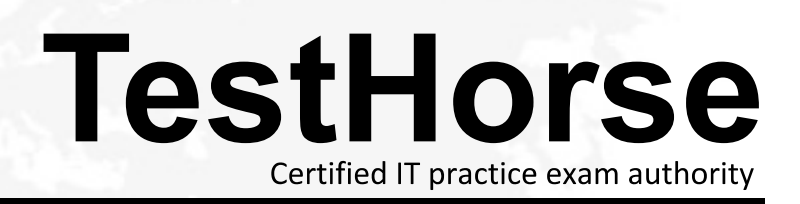

Accurate study guides, High passing rate! Testhorse provides update free of charge in one year!

# **Exam** : **MA0-100**

### **Title** : McAfee Certified Product Specialist-ePO

# **Version** : DEMO

1.To remove computers from ePO using the Active Directory Synchronization task, it is required that the account has access to the:

- A. Deleted computers
- B. Deleted Objects container
- C. Organizational Unit
- D. Active Directory.

#### **Answer:** D

2.What option can be configured in the On-Access General Policy that is not an option in the local VirusScan console?

- A. Boot sectors
- B. Floppy during shutdown
- C. Enable on-access scanning at system startup
- D. Enable on-access scanning when the policy is enforced

#### **Answer:** D

3.To ensure that a Rogue System Detection Sensor is not installed on a managed system, what action needs to be performed?

- A. Add the system to the Exception List
- B. Add the system to the Blacklist
- C. Add the system as Ignored
- D. Add the system as Managed

#### **Answer:** B

4.When running a "Run Tag Criteria" server task and the box for "Reset manually tagged and excluded systems" box is checked, this would:

- A. Include both systems that match and don't match.
- B. Remove the tag on systems that do match the criteria.
- C. Add the tag on systems that don't match the criteria.
- D. Remove the tag on systems that don't match the criteria.

**Answer:** D

5.Query results are displayed within ePO in what form? (Choose two)

- A. PDF
- B. Charts
- C. XML
- D. Tables
- E. TXT

**Answer:** B,D

6.Which of the following options are available when right clicking a file and selecting "Scan for threats"? (Choose two)

- A. Clean
- B. Delete
- C. Continue
- D. Prompt for action
- E. Continue scanning

#### **Answer:** A,C

7.When configuring Product Deployment Client Tasks, the "Enable randomization" setting should be activated when managed client nodes exceed.

- A. 100
- B. 500
- C. 750
- D. 1000

#### **Answer:** D

8.Which of the following should be the primary consideration when deploying Agent Handlers?

- A. Database increasing in size
- B. Log files increasing in size
- C. Memory and resource allocation
- D. High speed and low latency connection

#### **Answer:** D

9.When backing up an ePO server, which of the following security keys is required to restore agent server communication?

- A. Local Master Repository Communication
- B. Agent Server Secure Communication
- C. Legacy Agent Server Communication
- D. McAfee SIA Repository Communication

#### **Answer:** B

10.Which of the following is the correct order for creating a query?

- A. Configure Chart, choose Columns, select Result Type, apply Filter
- B. Select Result Type, choose Columns, configure Chart, apply Filter
- C. Configure Chart, select Result Type, choose Columns, apply Filter
- D. Select Result Type, configure Chart, choose Columns, apply Filter

#### **Answer:** D

- 11.Agent Handlers are used to:
- A. Replace distributed repositories.
- B. Ensure agents receive policies, tasks, and product updates.
- C. Fix a broken network segment.
- D. Identify Rogue Systems on the network.

### **Answer:** B

12.When a policy is deleted, all systems for which it is currently applied to will inherit which policy?

### A. McAfee Default

- B. Parent Group
- C. My Default
- D. Global Root

#### **Answer:** B

13.Which of the following server services is responsible for communication with the McAfee Agent?

- A. Apache
- B. Tomcat
- C. SQL
- D. Event Parser

#### **Answer:** A

#### 14.Which of the following is a core architecture component of ePO?

- A. Internet Explorer
- B. Event Parser
- C. Active Directory
- D. Agent Handler

#### **Answer:** B

15.Why would a managed system appear in the Lost & Found group?

- A. No matching criteria were found
- B. Matched sorting criteria were found
- C. Inactive Agent
- D. Rogue Agent

#### **Answer:** A

16.Which areas of the console allow the resetting of inheritance? (Choose three)

- A. Assigned Policies
- B. Policy Catalog
- C. Group Details
- D. Systems
- E. Client Tasks

**Answer:** A,B,E

17.Which settings are preserved when installing VirusScan on a computer that had a previous version installed? (Choose three)

- A. Help files
- B. Scanning Engine
- C. Detection definition file
- D. Log file names and locations
- E. Registry Keys containing product versions

#### **Answer:** B,C,D

18.After a query has been completed, additional actions can be taken on the:

- A. Lower right hand comer of page
- B. Lower left hand corner of page
- C. Upper right hand corner of page
- D. Upper left hand corner of page

**Answer:** B

19.When creating a Run Query Server Task, which sub-actions can be selected to allow the system to automatically act upon the results of a query? (Choose three)

- A. Apply tag
- B. Delete sensor
- C. Create group
- D. Export to file
- E. Send snmp trap

**Answer:** A,B,D

20.Deployment packages that are checked into the ePO server have which of the following file extension?

- A. .arc
- B. .rar
- C. .zip
- D. .jar

**Answer:** C